# **5 Ferramenta**

Com o objetivo de testar e avaliar viabilidade da arquitetura abstrata proposta, foi desenvolvido o sistema Colossus, um protótipo de sistema direcionado para um cenário especifico de universidade, que será melhor detalhado na seção 5.1. Este protótipo possibilita a simulação da interação de sensores e em resposta a estes estímulos disponibiliza um mecanismo de reconhecimento de atividades.

O sistema Colossus foi implementado inteiramente no ambiente de desenvolvimento em nuvem Google App Engine [26] utilizando-se a linguagem de programação Java. Uma das principais vantagens do Google App Engine é a possibilidade de integração de diversos serviços do Google como, por exemplo o Google Agenda, Youtube, Google Maps, além de outros.

Nas próximas seções serão detalhados os elementos deste protótipo organizados de acordo com a estrutura da arquitetura: interface gráfica, sensores, camada de fatos, modelo de atividades e regras de negócio.

#### **5.1.Cenário do estudo de caso**

Com o objetivo de criar um sistema de inferência baseado na arquitetura proposta, foi escolhido o cenário de uma universidade uma vez que tal cenário possui uma diversa gama de atividades com a qual seus habitantes podem atuar. A inferência a cerca das atividades utiliza informações do usuário como sua localização, sua movimentação e sua agenda de compromissos. Entraremos em mais detalhes sobre as atividades previstas no sistema na seção 5.6 (Modelo de atividades) e na seção 5.7 (Regras de Negócio).

Limitamos a população deste cenário aos usuários diretamente ligados a atividades de ensino e os dividimos em três classes ou perfis: Professores, Aluno e Visitantes.

O Professor é um usuário que leciona na universidade. Ele pode ministrar aulas, participar de reuniões com outros professores ou alunos, interagir com secretarias e departamentos, se alimentar.

#### Ferramenta 40

O Aluno é um usuário que estuda na universidade. Ele pode assistir aulas, participar de reuniões com seu professor, interagir com secretarias e departamentos, se alimentar.

O Visitante é um usuário que não estuda na universidade, mas passa a freqüentar a universidade excepcionalmente em função de um evento. Ele pode assistir aula, participar de reuniões com seu professor, interagir com secretarias e departamentos, se alimentar.

Conforme foi dito anteriormente, o sistema é baseado em localização e para isso o ambiente da universidade foi dividido ou classificado em áreas com propósitos bem definidos:

- Restaurante: ambiente no qual o usuário pode realizar suas refeições.
- Sala de aula: ambiente no qual o usuário pode assistir ou ministrar uma aula.
- Sala de reuniões: ambiente no qual usuários podem se reunir.
- Secretaria ou Departamento: ambientes nos quais usuários podem executar procedimentos administrativos.
- Outro: ambientes com nenhum valor semântico para o sistema. São ambientes pelos quais usuários passam de um ambiente a outro como, por exemplo, corredores, escadas, elevadores e pátios.

### **5.2.Sistema Colossus - Diagrama de Classes**

O diagrama mostrado a seguir apresenta como o sistema é estruturado de acordo com a visão de pacotes.

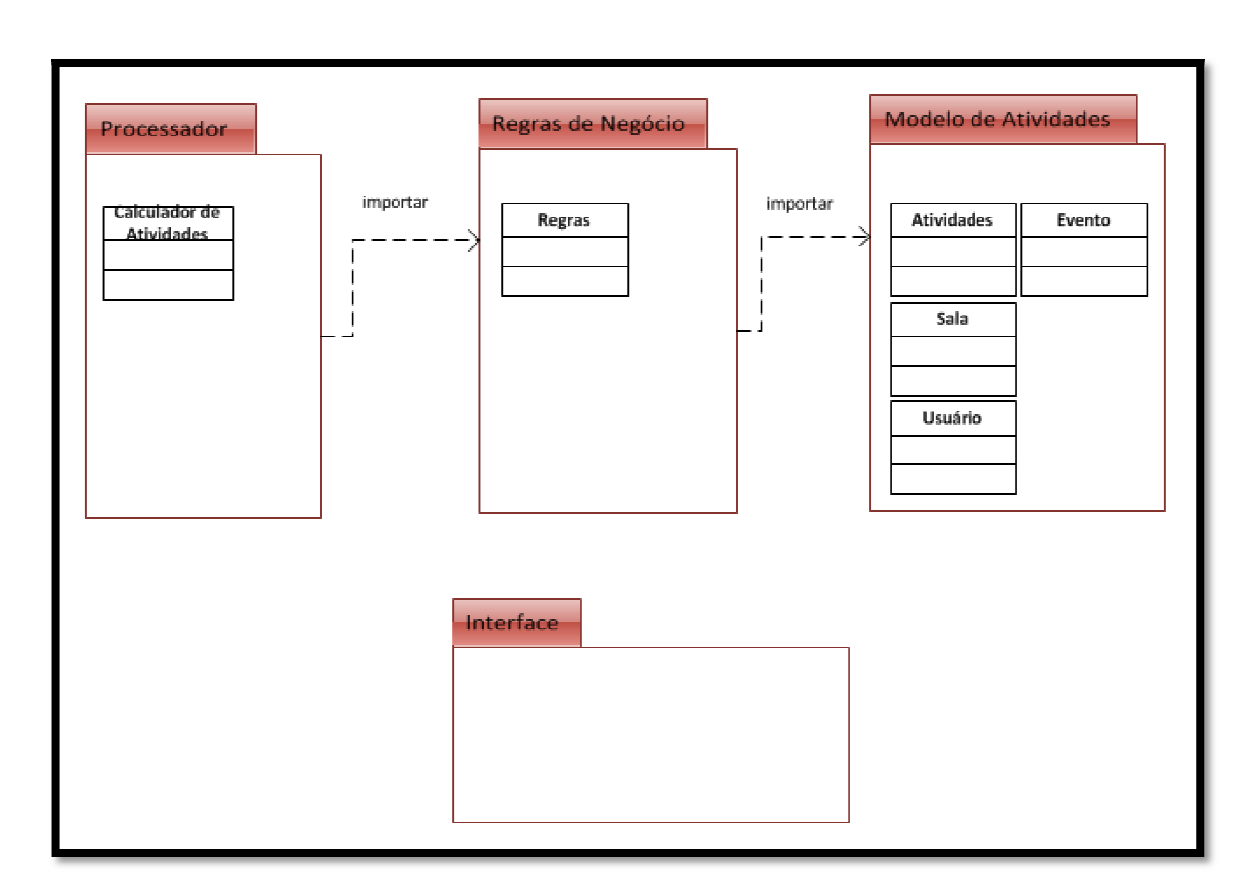

### **Figura 9 9 - Sistema Colossus - Visão de Pacotes**

Assim, o sistema é composto pelos seguintes pacotes: Interface, Modelo, Regras, Processador.

O pacote Interface abrange as classes utilizadas para exibir informações para os usuários, as classes utilizadas para cadastrar informações e simular a ação dos sensores.

O pacote Modelo armazena as classes que representam objetos do domínio do sistema. É composto pelas seguintes classes:

- Usuário: é a classe que representa os usuários do sistema, possui três atributos: nome, email e tipo. O atributo nome indica o nome do usuário no sistema, o atributo email indica o email para contato e possibilita a conexão entre o sistema e a agenda do usuário no Google Calendar e o atributo tipo permite que o sistema lide de forma diferente com três tipos de usuários: Professor, Aluno e Visitante. s utilizadas para cadastrar informações e simular a<br>mazena as classes que representam objetos do<br>osto pelas seguintes classes:<br>asse que representa os usuários do sistema, possui<br>nome, email e tipo. O atributo nome indica o
- Sala: é a classe que representa um local do sistema, armazenando os seus respectivos dados: nome, descrição, tipo. Os dois primeiros atributos permitem identificar uma sala e fornecer uma breve descrição do mesmo, respectivamente. Já o atributo tipo possibilita

classificar a sala. Atualmente sistema prevê os seguintes tipos de sala: Sala de aula, Sala de reuniões, Secretaria, Departamento, Biblioteca, Restaurante.

- Evento: é a classe que representa um evento que o usuário planeja executar, isto é, um evento preenchido na agenda do Google Calendar do usuário. A classe Evento possui os atributos: nome, sala, início e fim. O atributo nome identifica o evento, a sala indica o local no qual ocorrerá o evento e inicio e fim indicam os instantes inicial e final que delimitam o evento planejado.
- Atividade: é a classe que representa uma atividade que o usuário esteja desempenhando no sistema. Seus atributos são: nome, sala e disponibilidade. O atributo nome identifica a atividade, a sala indica o local no qual ocorre a atividade e disponibilidade indica se o usuário pode ser interrompido em sua atividade.

O pacote Regras abrange as classes que armazenam as regras de negócio do sistema, isto é, neste pacote está contido o conhecimento das propriedades que relacionam objetos do domínio e contribuem para a definição de uma atividade no sistema. O pacote Regras possui apenas a classe Regras de Negócio.

> • Regras de Negócio (RN): é a classe que define as condições necessárias para que uma atividade seja escolhida a partir de um conjunto de informações.

O pacote Processador é responsável pelo processamento das informações coletadas para descobrir a atividade realizada pelo usuário. Para alcançar este objetivo, os elementos do pacote processador se relacionam com o pacote de Regras. O pacote Processador possui apenas a classe Calculador de Atividades.

> • Calculador de Atividades (CA): é a classe que tem a responsabilidade de inferir a atividade que o usuário esteja realizando no sistema. A classe CA possui uma instancia da classe Regras de Negócio, e recebe parâmetros objetos dos tipos Usuário, Sala, Evento e movimentação para encontrar uma Atividade que reflita o estado atual do usuário.

Como as ações dos sensores são simuladas através do pacote de Interface, a presença de dispositivos sensores e da camada de fatos tem sua importância reduzida porque os problemas intrínsecos dos sensores são evitados.

### **5.3.Sistema Colossus - Interface Gráfica**

O sistema tem como principal objetivo prover um mecanismo que permita a inferência da atividade corrente do usuário.

O mecanismo proposto é baseado nas atividades indicadas no calendário do usuário, que serão cruzadas com informações adicionais de localização. Desta forma, qualquer usuário munido de uma conta Google, e ter habilitado o serviço Google Calendar (ou como é conhecida no Brasil, Google Agenda), poderá interagir com o sistema proposto. O sistema proposto deverá ser capaz de responder de forma rápida e confiável as requisições dos usuários, assim como possuir mecanismos que garantam a integridade e consistência dos dados armazenados.

O sistema foi implementado abrangendo um conjunto de cinco casos de uso. A Figura 10 ilustra o diagrama de casos de uso gerado. Cada caso especificado possui uma tela de interface gráfica, descritas em maior detalhe nas próximas seções.

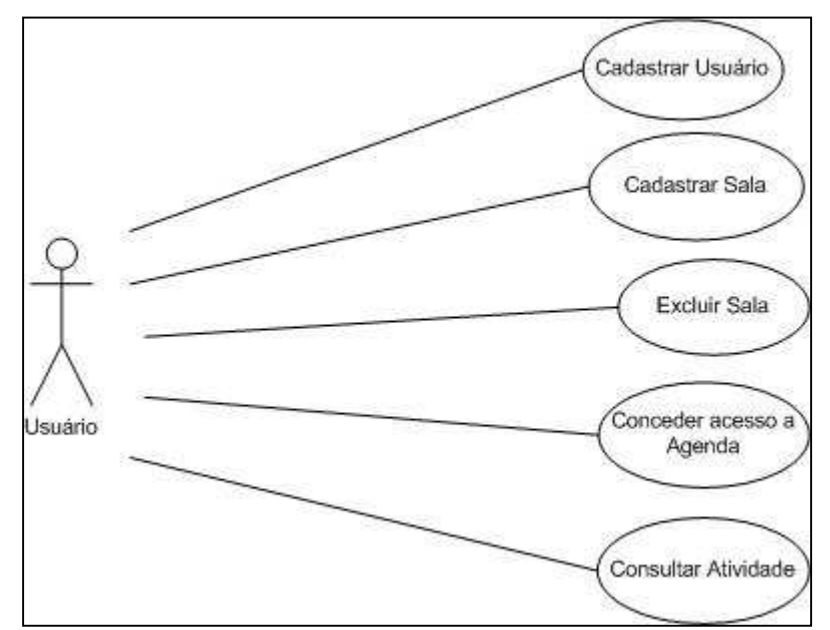

**Figura 10 - Casos de Uso Sistema Colossus** 

## **5.3.1.Cadastrar Usuário**

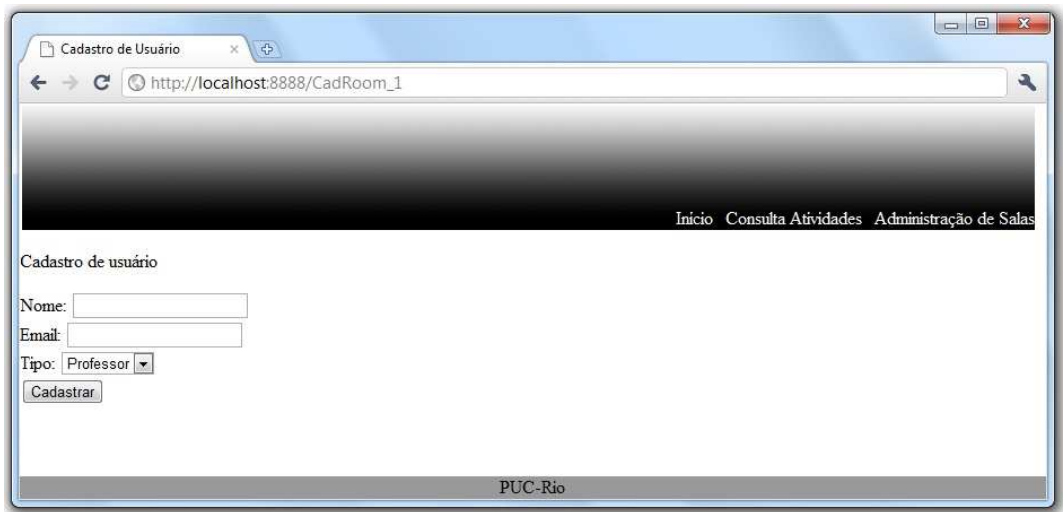

**Figura 11 - Tela Cadastrar Usuário** 

A tela "Cadastrar Usuário" (Figura 11) é responsável pela adesão de um novo usuário ao sistema. É a primeira ação que um usuário pode executar no sistema. Ela é iniciada quando um usuário acessa o sistema, mas este não possui registros sobre o primeiro e o encaminha à página de cadastro.

As informações armazenadas do usuário são:

- Nome: representa o nome do usuário.
- Email: possui a função de representar o email do usuário, atuar como identificador e possibilitar o acesso a agenda do usuário.
- Tipo: atributo que divide um usuário em três perfis: Professor, Aluno e Visitante. Cada perfil possui um conjunto de comportamentos distintos comparado aos demais perfis. Por exemplo: Professores e alunos desempenham funções diferentes em uma sala de aula.

### **5.3.2.Cadastrar Sala**

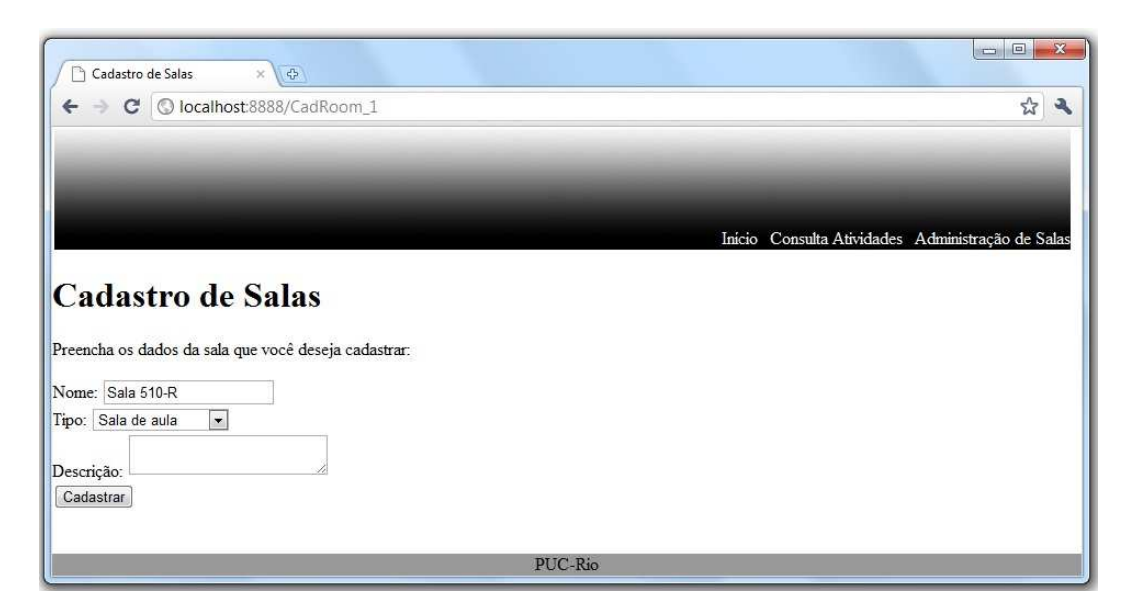

**Figura 12 - Tela Cadastrar Sala** 

A tela "Cadastrar Sala" (Figura 12) possibilita o cadastro de novas salas no sistema. O usuário pode cadastrar uma sala definindo os atributos listados a seguir:

- Nome: é o identificador da sala.
- Tipo: é um atributo que separa as salas em seis grupos: sala de aula, sala de reuniões, secretaria, departamento, biblioteca, restaurante e outro (vias de acesso, como por exemplo, corredor elevador e estacionamento). A motivação deste elemento é de que um tipo de sala define se um conjunto de ações e atividades é aceitável ou não. Por exemplo: a ação de um usuário almoçar em sala de aula pode ser considerado improvável, para não dizer inapropriada.
- Descrição: é uma breve descrição textual da sala. A motivação deste elemento é prover informações adicionais da sala para usuários que não estejam familiarizados com este local.

### **5.3.3.Excluir Sala**

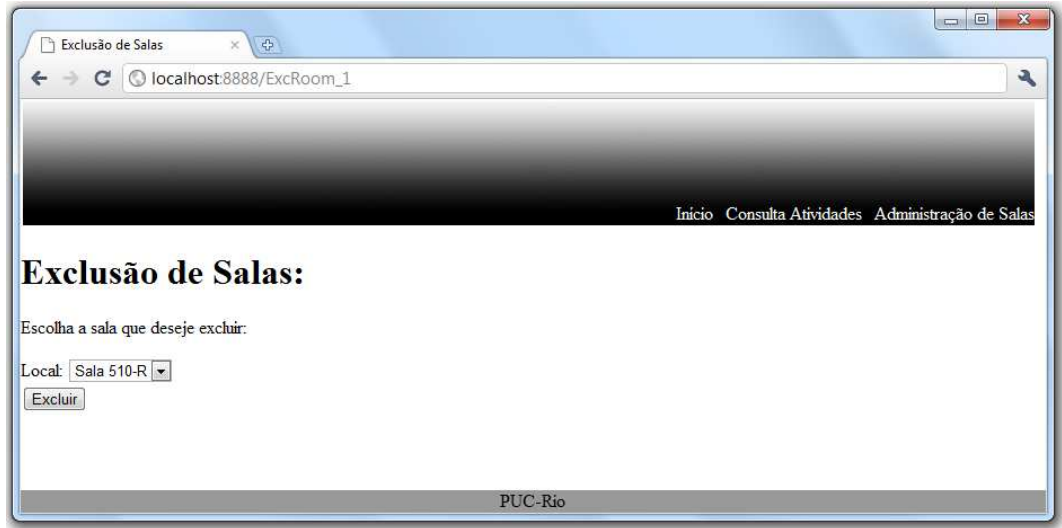

**Figura 13 - Tela Excluir Sala** 

A tela "Excluir Sala" (Figura 13) permite a exclusão de uma sala do sistema. O usuário pode excluir uma sala selecionando a sala desejada e apertando o botão "Confirmar".

### **5.3.4.Conceder acesso a Agenda**

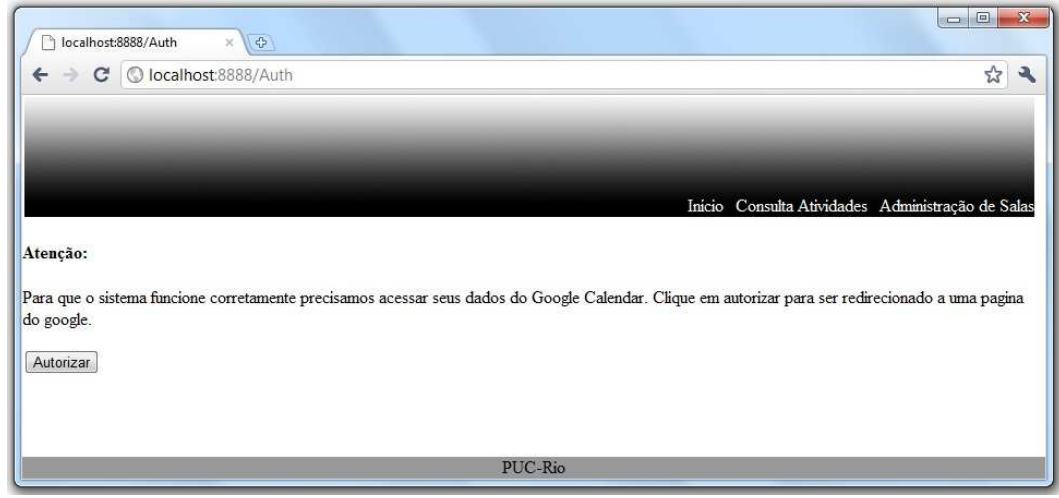

**Figura 14 - Tela Autorizar Acesso** 

A tela "Conceder Acesso a Agenda" (figura 14) alerta o usuário de que o sistema precisa acessar sua agenda do Google Calendar e por fim questiona se o usuário deseja autorizar o sistema a ler estas informações. Caso autorize, o usuário é redirecionado a uma página do Google (figura 15) na qual ele é

questionado se deseja conceder acesso das informações do Google Calendar ao nosso sistema.

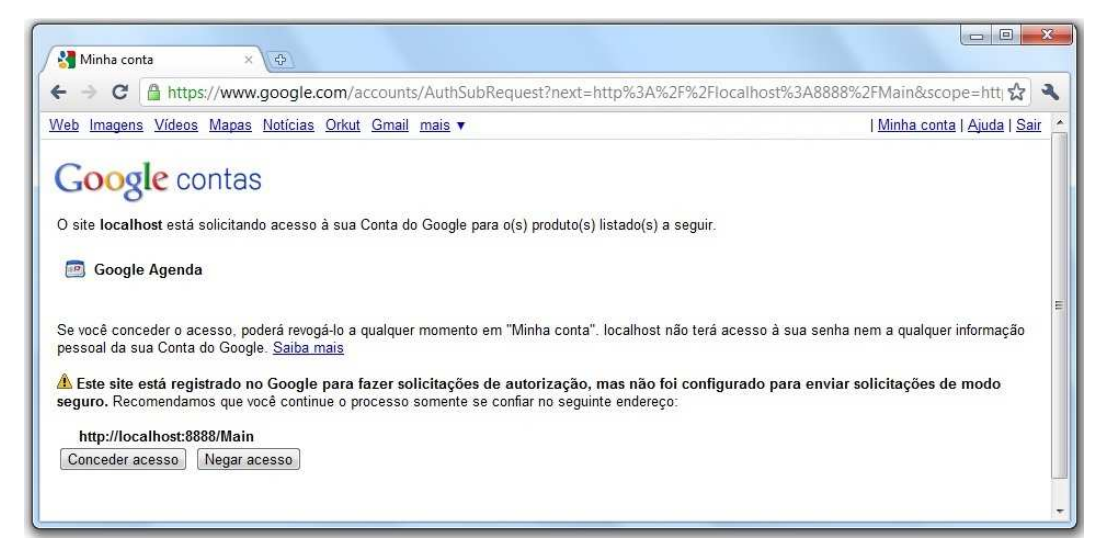

#### **Figura 15 - Tela Permissão Contas Google**

Após conceder ou negar ou acesso a leitura da agenda, o usuário será redirecionado de volta ao sistema.

### **5.3.5.Consultar atividade**

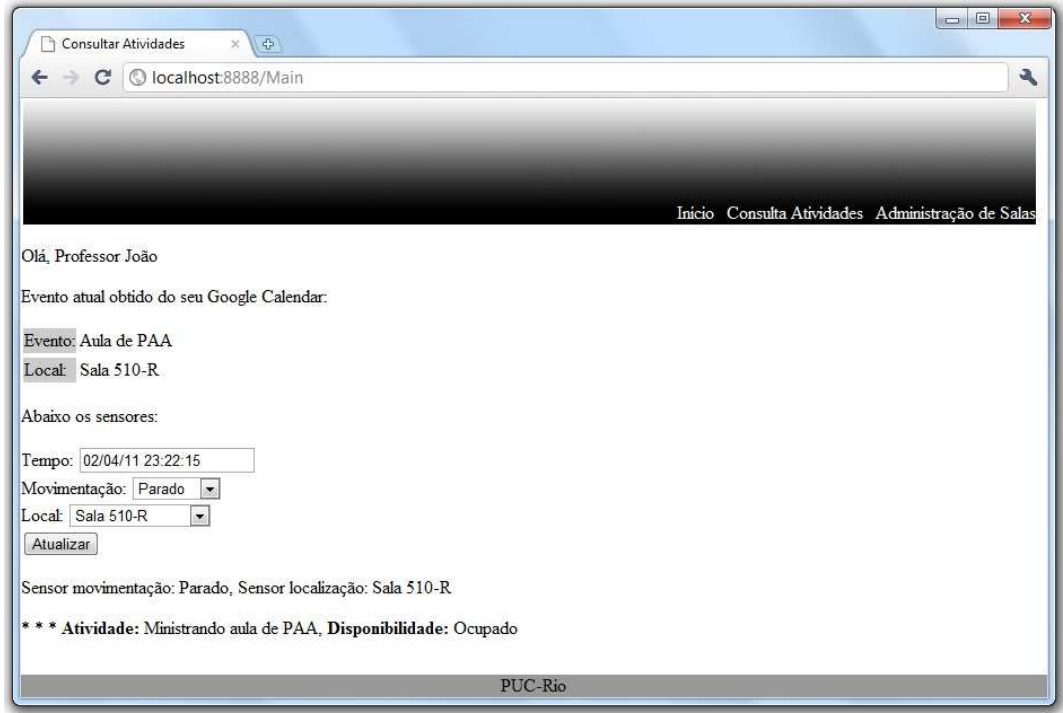

**Figura 16 - Tela Consultar Atividades** 

Na Tela "Consultar Atividades" (figura 16), o usuário consegue visualizar a atividade planejada em sua agenda para aquele instante. Além disso, o usuário pode simular os sensores de localização e de acelerômetro.

Uma vez apertado o botão "Atualizar", o sistema calcula a atividade do usuário a partir dos dados fornecidos e exibe o resultado.

#### **5.4.Sistema Colossus - Sensores**

Dada a natureza do projeto, foi decidido que o sistema simularia as informações provenientes de sensores e adotaria sensores facilmente encontrados em diversos dispositivos comerciais. Estas decisões foram tomadas considerando que com o aumento de produção de dispositivos com excelentes recursos sensoriais reduz-se a dificuldade em como obter informações de contexto possibilitando uma maior dedicação aos demais elementos do sistema.

Dessa forma, o sistema realiza seu processo de inferência baseando-se nas seguintes informações de contexto:

- Agenda: Eventos cadastrados na agenda do usuário servem para indicar atividades que foram planejadas. O sistema busca esta informação na a agenda do GoogleCalendar do usuário. Por exemplo: A consulta a agenda retorna o evento "Almoço" para o dia 25 de abril de 2011 às 12 horas.
- Localização: Representação simbólica da localização do usuário. O sistema obtém tal informação através de simulação dos sensores de localização. Por exemplo: o sistema informa que o usuário está na sala "411-R" situado no prédio RDC.
- Movimentação: Representação simbólica da movimentação do usuário. O sistema obtém tal informação através de simulação dos sensores de acelerômetro. Por exemplo: o sistema informa que o usuário está "Correndo".

#### **5.5.Sistema Colossus - Camada de Fatos**

Conforme foi definido no capítulo 3, a camada de fatos possui como finalidade elevar o nível das informações coletadas pelos sensores.

Apesar de o sistema tratar interações de sensores através de simulação, esta camada merece destaque porque as informações obtidas já carregam consigo um tratamento em relação a informações que seriam obtidas por

sensores. Os casos dos sensores de localização e acelerômetro são analisados a seguir:

- Localização: Como o sistema trabalha com localização simbólica existem duas abordagens para chegar a este nível de informação partindo de sensores:
- o Utilizar um sensor de localização física como o GPS e consultar uma tabela que faça a relação entre o espaço físico e a semântica de um local. erômetro são analisados<br>um localização simbólica<br>sste nível de informação<br>física como o GPS e<br>relação entre o espaço<br>um nível mais rico de<br>orna informações sobre<br>e faz-se necessário, por
	- o Utilizar sensores que possuam um nível mais rico de informação como o RFID.
- Acelerômetro: Como o acelerômetro retorna informações sobre movimentações em termos de velocidade faz faz-se necess exemplo, converter "0m/s" em "parado".

### **5.6.Sistema Colossus - - Modelo de Atividades**

As atividades dos usuários do sistema foram modeladas de acordo com uma máquina de estados (figura 17) de modo que os estados representam atividades previstas pelo si sistema e transições representam ações tomadas pelo usuário para mudar de um estado para outro. A adoção desta abordagem para desenvolvimento de modelos comportamentais deve-se a facilidade de representação de atividades e a sua popularidade na literatura de inferência de atividades. As atividades dos usuários do sistema foram modelad<br>
uma máquina de estados (figura 17) de modo que os est<br>
atividades previstas pelo sistema e transições representam a<br>
usuário para mudar de um estado para outro. A adoçã

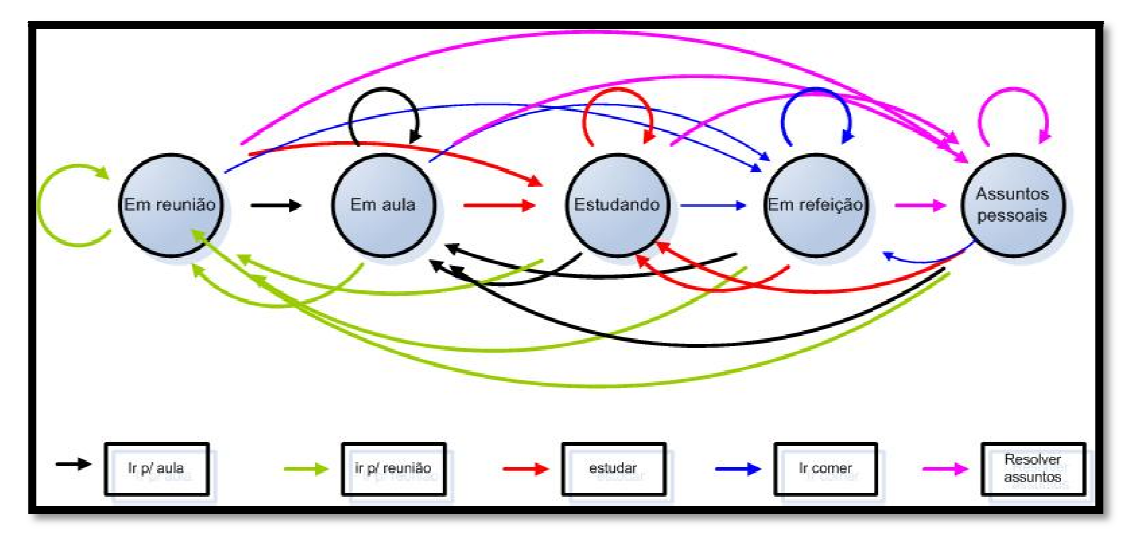

**Figura 17 - Modelo de Atividades** 

A tabela 4 apresenta os estados previstos no modelo e em seguida faz uma breve descrição deles.

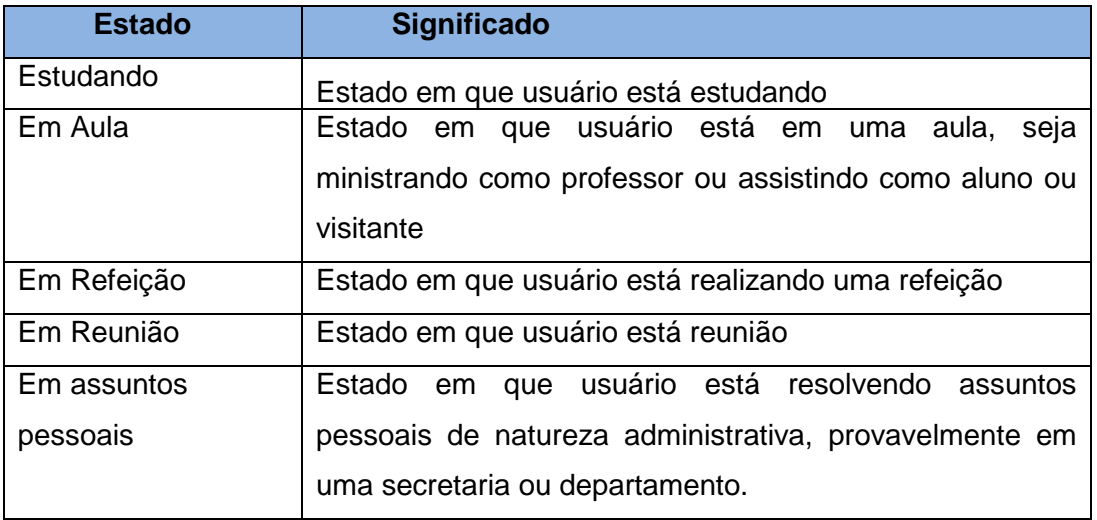

### **Tabela 4 - Tabela de Estados**

E a tabela 5 apresenta e descreve os estímulos que promovem as transições de estados.

#### **Tabela 5 - Tabela de Estimulo**

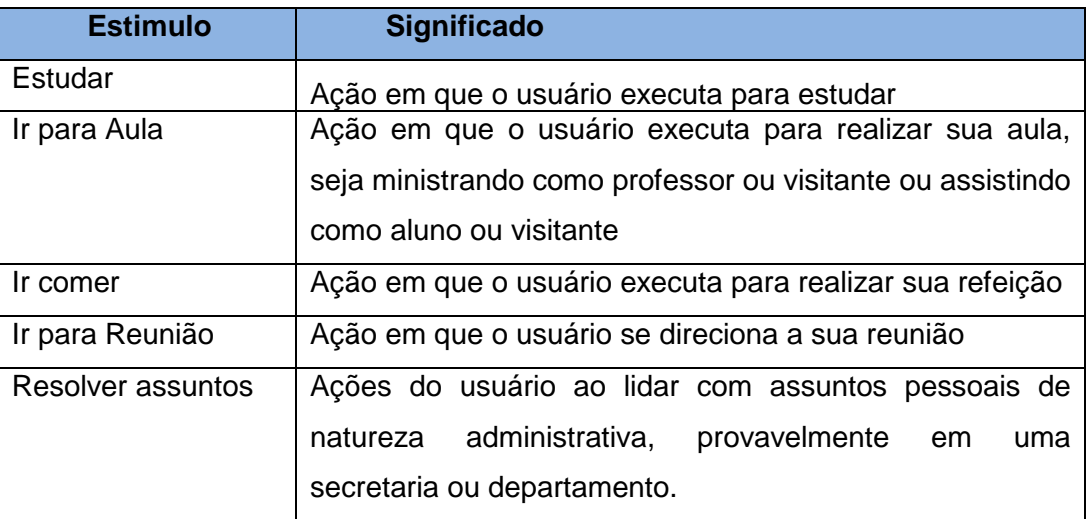

### **5.7.Sistema Colossus – Regras de Negócio**

O sistema baseia seu processo de inferência em regras de negócios pela simplicidade encontrada em relação às demais abordagens baseadas em probabilidade.

O processo de inferência de atividades do usuário é executado a partir das seguintes informações:

> • **Usuário:** é a classe fundamental para representar os usuários do sistema, seu comportamento é influenciado por seu tipo. Possui

como responsabilidade fornecer informações sobre seus dados para o calculador de atividades para que este possa calcular adequadamente a atividade corrente de um usuário.

• **Sala:** classe que representa um local do sistema, armazenando os seus respectivos dados.

• **Evento Planejado:** classe que representa um evento que o usuário planeja executar, isto é, um evento preenchido na agenda do Google Calendar do usuário. O Evento planejado possui um atributo do tipo Sala que armazena informações do local em que o Evento Planejado ocorreria.

• **Atividade:** classe que representa uma atividade que o usuário esteja desempenhando no sistema.

• **Calculador de Atividades:** classe que tem a responsabilidade de inferir a atividade que o usuário esteja realizando no sistema.

Dessa forma, as regras derivadas destes elementos são listadas a seguir na Tabela 6 que indica a condição e a conseqüência de cada regra.

| #             | <b>Hipótese</b>                                                                                                    | Conseqüência                                                                                                    |  |  |
|---------------|----------------------------------------------------------------------------------------------------|----------------------------------------------------------------------------------------------------|--|--|
| <b>Regras</b> |                                                                                                    |                                                                                                    |  |  |
| 0             | Usuário não<br>planejou<br>sua<br>atividade na agenda.                                                                   | O usuário está disponível e está<br>fazendo a atividade indicada pelo<br>tipo de sua sala.                                                       |  |  |
| 1             | Usuário está na sala exata em que<br>planejou estar.                                                                     | está<br>fazendo<br>O<br>usuário<br>a<br>atividade que planejou e está<br>ocupado.                                                                |  |  |
| $\mathbf{2}$  | Usuário não está na sala exata em<br>que planejou estar, mas está em<br>sala semelhante, i.e<br>um<br>do.<br>mesmo tipo. | usuário<br>está<br>O<br>fazendo<br>a<br>atividade que planejou e está<br>ocupado.                                                                |  |  |
| 3             | Usuário está em uma sala do tipo<br>"outro" e não está parado.                                                           | usuário está a caminho da<br>O.<br>atividade a qual planejou e está<br>ocupado.                                                                  |  |  |
| 4             | Usuário está em uma sala do tipo<br>"outro" e está parado.                                                               | O usuário não está fazendo a<br>atividade<br>qual<br>planejou<br>$\mathsf{O}$<br>(atividade<br>indefinida)<br>está<br>$\mathbf e$<br>disponível. |  |  |
| 5             | usuário não está na sala em<br>$\Omega$<br>que planejou estar e também não<br>está em uma sala do tipo "outro".          | usuário<br>está<br>fazendo<br>O<br>a<br>atividade indicada pelo tipo de<br>sua sala                                                              |  |  |

**Tabela 6 - Regras de Inferência** 

A figura 16 ilustra a saída do sistema de acordo com o seguinte cenário: O Professor João planejou em sua agenda que faria uma aula de PAA na sala 510-R, no instante em que o Professor João deveria estar nessa aula ele é encontrado na sala 510-R. Mediante tais informações, e de acordo com a regra encontrado na sala 510-R. Mediante tais informações, e de acordo com a regra<br>#1, o sistema chega a conclusão que o usuário está ministrando uma aula e está ocupado.

#### **5.8.Exemplo de iteração emplo**

Com o objetivo de relatar o funcionamento do sistema protótipo, nesta seção apresentamos o exemplo de um dia de um usuário do tipo Aluno. Como o sistema é dedicado ao ambiente universitário, o exemplo aborda apenas o período em que o usuário se encontra na universidade.

A figura 18 exibe informações coletadas da Google Agenda, isto é, as atividades que o usuário planejou realizar naquele dia.

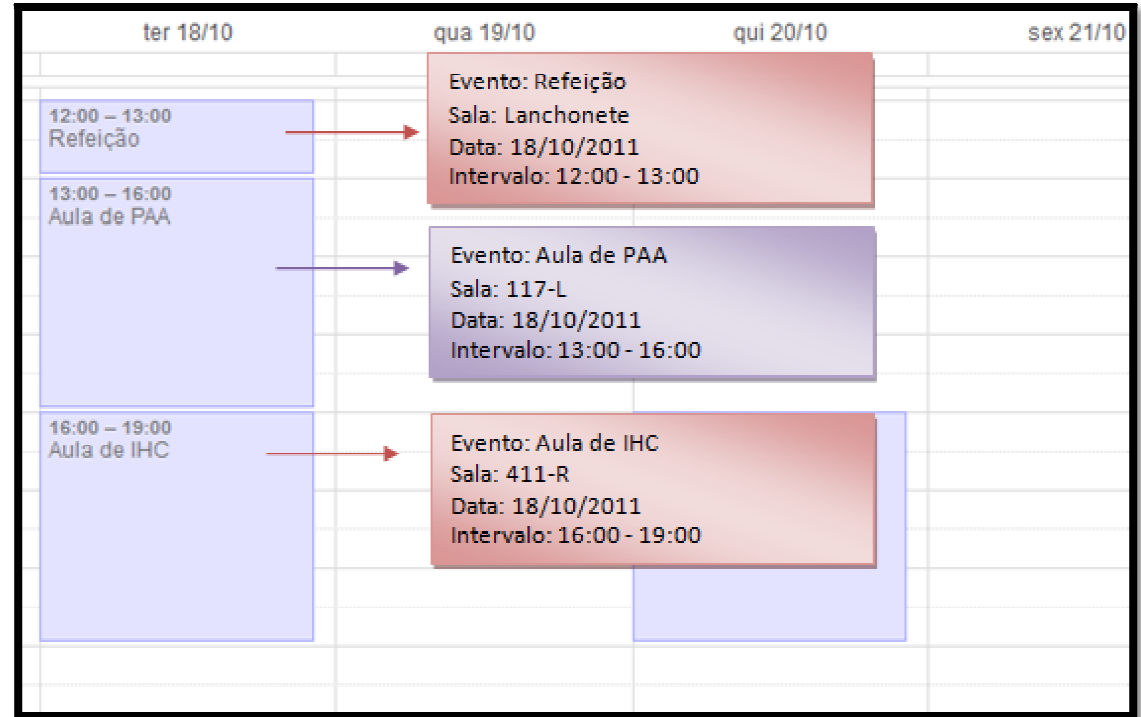

#### **Figura 18 - Informações coletadas da Google Agenda**

A tabela 7 apresenta as informações de contexto coletadas pelos sensores. Cada linha da tabela apresenta uma mudança de contexto em relação à linha anterior, refletindo a visão do Processador que atua sob demanda (seção 4.4).

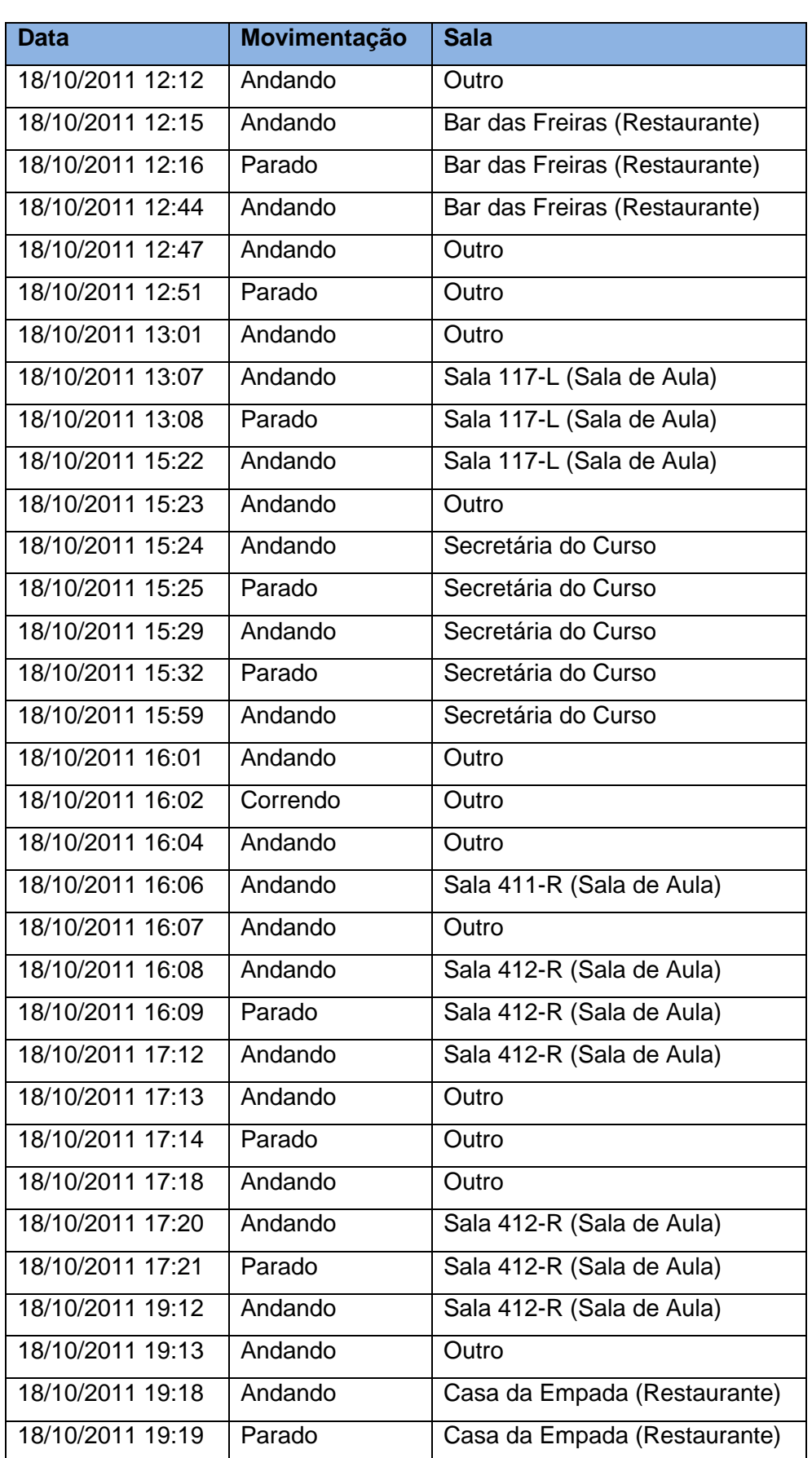

# **Tabela 7 - Informações de Contexto Coletadas**

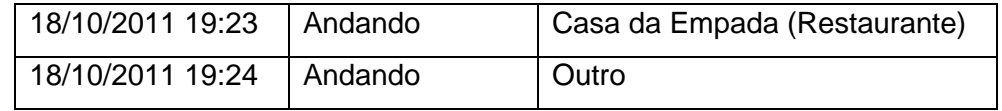

A tabela 8 estende a tabela anterior apresentando a atividade escolhida através do resultado do processo de inferência assim como as regras que abordam cada caso.

| <b>Instante</b>  | <b>Data</b>      | Movimentação | <b>Sala</b>                                   | <b>Regra</b> | <b>Atividade</b>                         |
|------------------|------------------|--------------|-----------------------------------------------|--------------|------------------------------------------|
| t <sub>01</sub>  | 18/10/2011 12:12 | Andando      | Outro                                         | #3           | caminho<br>A<br>de Refeição              |
| t02              | 18/10/2011 12:15 | Andando      | das<br>Bar<br>Freiras<br>(Restaurante)        | #2           | Refeição                                 |
| t03              | 18/10/2011 12:16 | Parado       | Bar<br>das<br>Freiras<br>(Restaurante)        | #2           | Refeição                                 |
| t04              | 18/10/2011 12:44 | Andando      | Bar<br>das<br><b>Freiras</b><br>(Restaurante) | #2           | Refeição                                 |
| t05              | 18/10/2011 12:47 | Andando      | Outro                                         | #3           | caminho<br>A<br>de Refeição              |
| t06              | 18/10/2011 12:51 | Parado       | Outro                                         | #4           | Indefinido                               |
| t07              | 18/10/2011 13:01 | Andando      | Outro                                         | #3           | caminho<br>A<br>de Aula de<br><b>PAA</b> |
| t08              | 18/10/2011 13:07 | Andando      | $117-L$<br>Sala<br>(Sala<br>de<br>Aula)       | #1           | Aula de<br><b>PAA</b>                    |
| t09              | 18/10/2011 13:08 | Parado       | $117-L$<br>Sala<br>(Sala<br>de<br>Aula)       | #1           | Aula de<br><b>PAA</b>                    |
| t10              | 18/10/2011 15:22 | Andando      | $117-L$<br>Sala<br>(Sala<br>de<br>Aula)       | #1           | Aula de<br><b>PAA</b>                    |
| $\overline{t11}$ | 18/10/2011 15:23 | Andando      | Outro                                         | #3           | caminho<br>A<br>de Aula de<br><b>PAA</b> |
| t12              | 18/10/2011 15:24 | Andando      | Secretária do<br>Curso                        | #5           | Resolvendo<br>Assuntos                   |
| $\overline{t13}$ | 18/10/2011 15:25 | Parado       | Secretária do<br>Curso                        | #5           | Resolvendo<br>Assuntos                   |
| t14              | 18/10/2011 15:29 | Andando      | Secretária do<br>Curso                        | #5           | Resolvendo<br>Assuntos                   |
| t15              | 18/10/2011 15:32 | Parado       | Secretária do<br>Curso                        | #5           | Resolvendo<br>Assuntos                   |
| t16              | 18/10/2011 15:59 | Andando      | Secretária do<br>Curso                        | #5           | Resolvendo<br>Assuntos                   |
| t17              | 18/10/2011 16:01 | Andando      | Outro                                         | #3           | A caminho<br>de Aula de                  |

**Tabela 8 - Inferência de Atividades** 

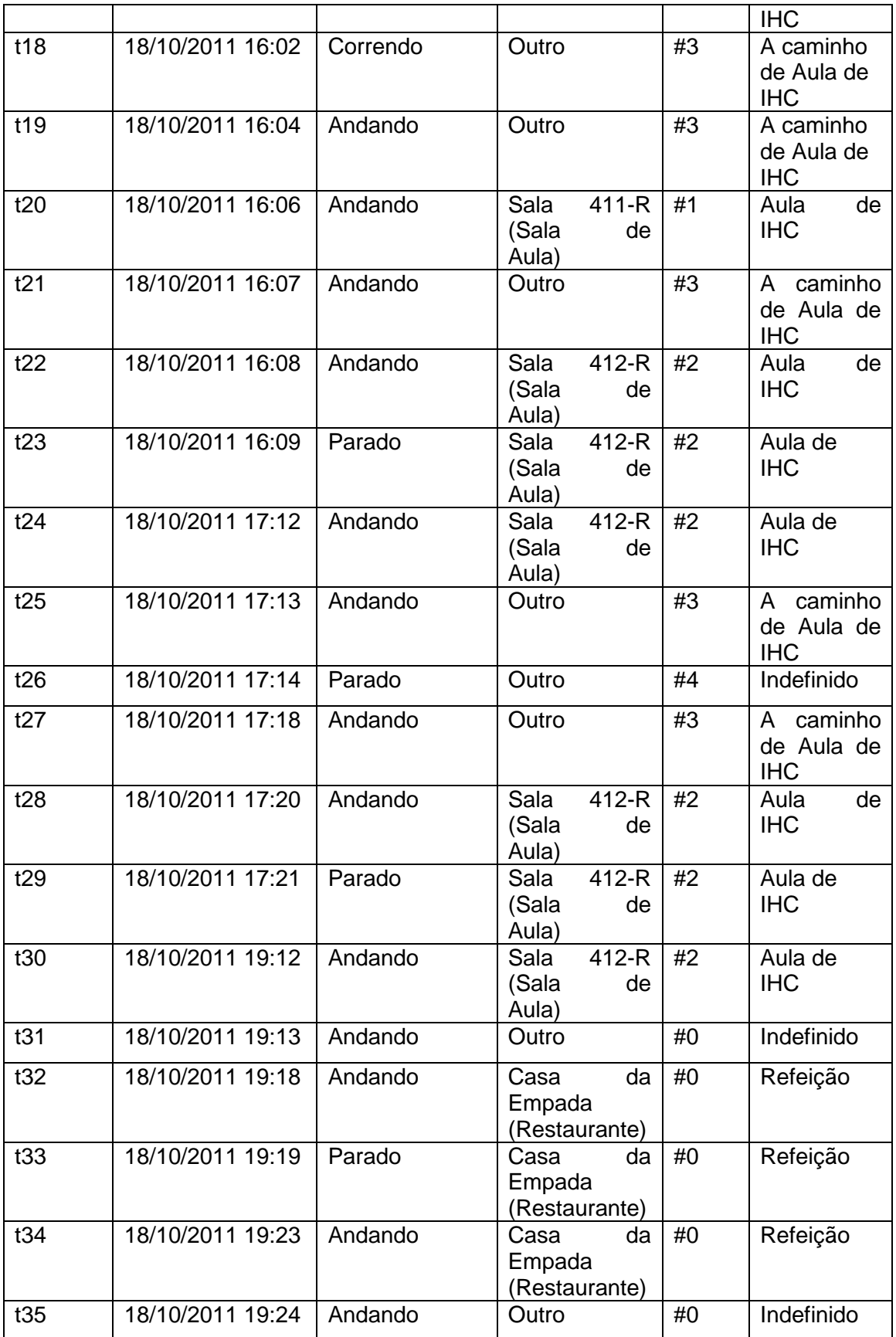

A partir da tabela 8 podemos obter informações importantes sobre o funcionamento do sistema. Nos instantes t05 e t11 é exibido que o usuário está a caminho de uma atividade que já realizou e acaba não realizando no futuro. A regra #3 pode possuir este comportamento porque suporta que o usuário interrompa e posteriormente reassuma uma atividade o que ocorre no instante t27 quando o usuário sai de sua aula para ir ao banheiro ou fazer uma ligação.

Nos períodos t02-t04 e t22-t24, através da regra #2, o sistema pôde se adaptar a pequenas mudanças na rotina do usuário. No primeiro período, o usuário pode ter mudado de idéia ou encontrado o local planejado lotado. No segundo período, a aula pode ter mudado de sala por problemas técnicos. Por outro lado, no período t12-t16, o sistema pode se adaptar a uma grande mudança de planos do usuário através da regra #5.

Nos instantes t31 e t35, a atividade não pôde ser calculada por falta de informações disponíveis. Nestes instantes, o usuário se encontra em um local de baixo valor para o sistema e não possui atividade a ser realizada em sua agenda. Por outro lado, o sistema pôde se adaptar a falta de dados em sua agenda no período t32-t34 através da regra #0.

Por fim, a tabela 9 apresenta uma visão final sobre as atividades realizadas e o intervalo compreendido por elas.

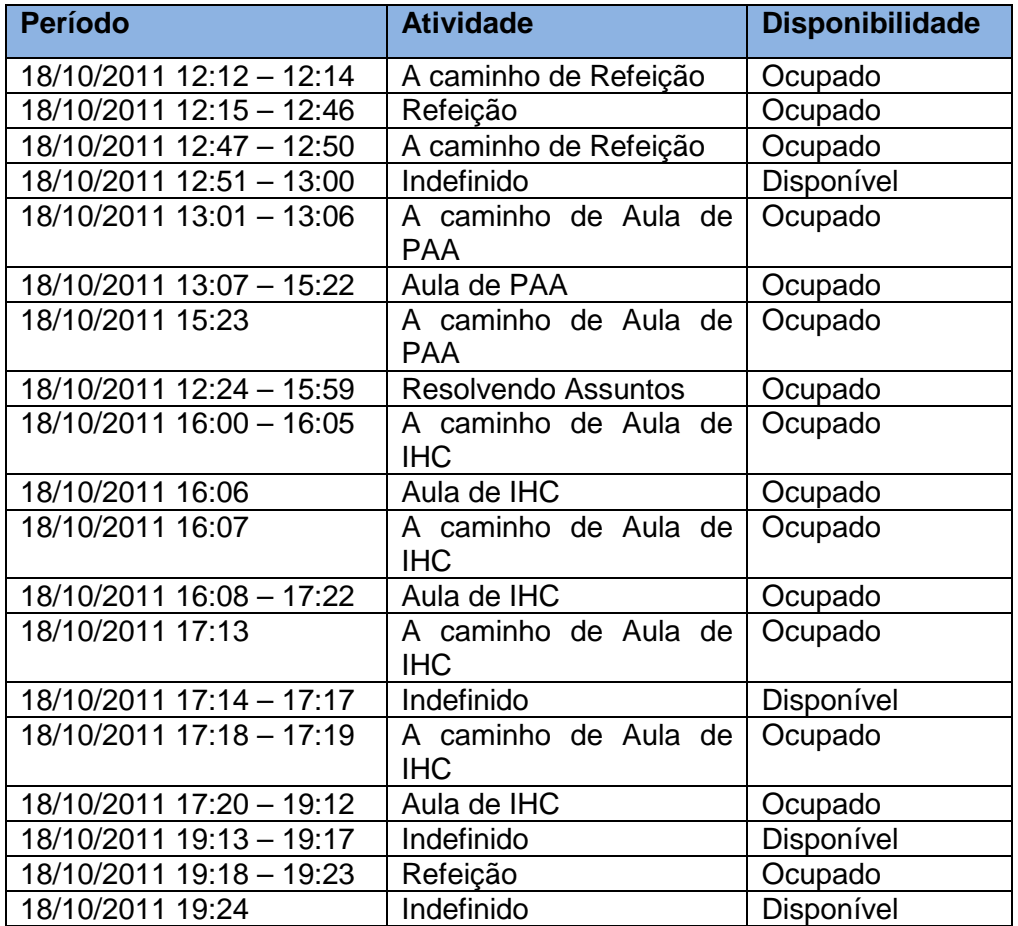

#### **Tabela 9 - Atividades Realizadas**

Ferramenta 57

#### **5.9.Lições Aprendidas**

Nesta seção são identificadas lições aprendidas a partir dos estudos realizados e da experiência adquirida com o desenvolvimento do sistema protótipo.

Os sensores possuem grande importância em ambientes sensíveis ao contexto. Isto se deve ao fato de que a obtenção de informações de contexto representa uma fase importante do processo de inferência, porque estes sistemas exigem uma alta demanda de informações atualizadas. Apesar de o sistema protótipo utilizar simulação de sensores em vez de sensores reais, o modo como as informações são coletadas também é crítico. Durante a etapa final de desenvolvimento do protótipo, a API de acesso às contas Google foi alterada impossibilitando temporariamente que o sistema se conectasse à Agenda Google. Esta ocorrência possui o comportamento parecido com a falha de um sensor a medida que tornou a informação de contexto indisponível.

Com o objetivo de aproveitar e explorar os recursos diretamente disponibilizados pelo Google App Engine, foi utilizado o padrão para armazenamento de dados JDO [47] (Java Data Objects – Objetos de Dados Java). Entretanto, durante o desenvolvimento deste sistema protótipo, o padrão JDO não apresentou recursos característicos do ambiente orientado a objetos como polimorfismo. Inicialmente, Professor, Aluno e Visitante estenderiam a classe Usuário implementando apenas seus comportamentos específicos e o sistema, através do polimorfismo, trataria a todos como Usuário, entretanto a falta deste recurso resultou na referência a estas subclasses pelas regras. É importante destacar que tais limitações não impediram, mas apenas dificultaram a tarefa de representar os objetos do sistema.